УДК 004

ż

### **Анализ цены проданных машин на вторичном рынке в Python**

*Звайгзне Алексей Юрьевич*

*Приамурский государственный университет имени Шолом-Алейхема Студент*

#### **Аннотация**

В данной статье проводится анализ набора данных по уже проданным автомобилям на вторичном рынке на языке программирования Python, с использованием различных библиотек, для приведения данных необходимых для машинного обучения и построение линейной регрессии, регрессия древа решений, случайного леса, K-ближайших соседей, хребтовая регрессия модели позволяющей определить рыночную цену поддержанного автомобиля сократив расчет стоимости продажи и проверка результатов предсказания с помощью метрик средней квадратичной ошибки, среднеквадратической ошибки и R^2.

**Ключевые слова:** Python, Scikit-learn, Numpy, Matplotlib, Seaborn, Scipy, Pandas

# **Analysis of the price of sold machines on the secondary market in Python**

*Zvaigzne Alexey Yurievich Sholom-Aleichem Priamursky State University Student*

### **Abstract**

This article analyzes a set of data on cars already sold on the secondary market in the Python programming language, using various libraries, to bring the data necessary for machine learning and the construction of linear regression, regression of the decision tree, random forest, K-nearest neighbors, ridge regression of a model that allows you to determine the market price of a supported car by reducing the cost calculation sales and verification of prediction results using the metrics of mean square error, standard error and  $R^2$ .

**Keywords:** Python, Scikit-learn, Numpy, Matplotlib, Seaborn, Scipy, Pandas

### **1 Введение**

### **1.1 Актуальность**

В настоящее время, с развитием технологий, машинное обучение стало широко использоваться во многих организациях. Эти модели обычно работают с набором предопределенных данных, доступных в виде готовых наборов данных. Зачастую эти наборы данных содержат прошлую/предыдущую информацию о конкретном предмете анализа. Организация этих данных перед их подачей в модель очень важна. Именно

здесь используется анализ данных. Если данные, подаваемые в модель машинного обучения, плохо организованы, модель может выдать ложный ответ или нежелательные выходные данные. Это может привести к серьезным потерям для организации. Следовательно, очень важно использовать надлежащий анализ данных.

# **1.2 Обзор исследований**

Для начала работы в целом необходимо выявить важнейшие параметры авто, зачастую напрямую влияющих на рыночное ценообразование автомобилей [1]. В своей книге К.А. Гадыльшина рассказывает о необходимости применения компьютерной техники для вычисления большого объема данных для уменьшения численной дисперсии [2]. В статье М.Н. Юлдашев выявил критерии оптимизации беспроводных сетей и предложил векторы их развития с точки зрения машинного обучения [3]. В научной статье А. Д. Москвичев анализирует эффективность алгоритмов и возможности их использования в качестве модуля коррелятора в системах класс SIEM [4]. В научной работе А.Д. Варламов предлагал разработку алгоритма оценки близости пар изображений, которые могут применятся в алгоритмах поиска [5]. В сборнике научных трудов Л. Д. Плешков дал первые результаты нового способа автоматической корреляции, указал положительные и отрицательные стороны [6]

### **1.3 Цель исследования**

Данная модель может пригодиться при расчете стоимости машины при последующей продаже её на вторичном рынке. Целью является максимизация прибыли от продажи, но, чтобы при этом цена не была слишком завышенной относительно рынка, для более успешной продажи итоговой машины будущему владельцу автомобиля.

### **2 Материалы и методы**

Для работы с кодом будет использоваться набор данных взятый из репозитория машинного обучения [7]. Для работы с набор данных будет использоваться язык программирования Python, в самом код будут добавлены необходимые для работы с массивами, моделями и графиками библиотеки.

### **3 Результаты и обсуждения**

Данные, которые будут использоваться в этой статье, касаются вторичного рынка продаж автомобилей. В частности, содержит различные информационные данные о подержанных автомобилях, такие как их цена, цвет и т. д. Здесь нужно понимать, что простого сбора данных недостаточно. Исходные данные бесполезны. Здесь анализ данных играет жизненно важную роль в раскрытии необходимости полученной информации и получении нового значения этих необработанных данных.

Для начала необходимо определить, что именно является основной причиной ценообразования автомобилей на вторичном рынке, размер двигателя, цена, цвет, бренд, мощность двигателя или что-то другое?

Исходные данные в данном случае находятся в сыром виде, в форме .data – это обычный текстовой формат, поэтому достаточно поменять расширение пакета на .csv и начать работать.

Для работы понадобятся 6 библиотек:

Pandas – это библиотека с открытым исходным кодом позволяющая выполнять различные действия с данными в Python. Позволяет создавать, обрабатывать и анализировать данные.

NumPy – базовая библиотека позволяющая создавать высокопроизводительные модели машинного обучения схожие с Scikit-learn и Scipy. Используя модели как эффективный многомерный контейнер общих данных.

Matplotlib – это библиотека 2-D графики позволяющая получать в качестве выходных данных графики с отмеченными показателями в различных формах.

Seaborn – более совершенная библиотека визуализации графики в Python, схожа с Matplotlib, но при этом позволяет создавать более привлекательные и понятные графики, отображающие различную статистику.

SciPy – библиотека c открытым исходным кодом, предназначенная для оптимизации, интегрирования, интерполяции, задач на собственные значения, алгебраических уравнений, дифференциальных уравнений, статистики и многих других классов задач.

Scikit-learn– простая и эффективная библиотека для работы с анализом данных, которая может работать с большинством распространенных библиотек по типу NumPy, Scipy и Matplotlib. Работать с различными моделями и предсказывать данные.

Math – библиотека предоставляющая более широкий функционал для работы с числовыми данными.

Все эти библиотеки необходимо предварительно установить в проект непосредственно перед работой с кодом.

После установки библиотек через консоль необходимо их импортировать в самом коде проекта для последующих итераций (рис. 1).

| #Импортирование необходимых библиотек                                                       |  |
|---------------------------------------------------------------------------------------------|--|
| from scipy import stats                                                                     |  |
| import seaborn as sns                                                                       |  |
| import pandas as pd                                                                         |  |
| import numpy as np                                                                          |  |
| import matplotlib.pyplot as plt                                                             |  |
| import <b>math</b>                                                                          |  |
|                                                                                             |  |
| from sklearn.model selection import train test split                                        |  |
| from sklearn.linear model import LinearRegression                                           |  |
| from sklearn.metrics import mean_absolute_error, mean_squared_error, median_absolute_error, |  |
| Для построения моделей линейной регрессии, нахождения                                       |  |
| средней квадратичной ошибки, точности средней квадратичной ошибки                           |  |
| и общей точности                                                                            |  |

Рисунок 1. Импортирование библиотек

Теперь можно получить данные из файла и проверить правильность массива отобразив первых пять строчек набора (рис. 2).

| $\bullet$ |                                    |                            | # Использование CSV файла<br>$df = pd.read.csv('data.csv')$<br># Вывод первых пяти строчек набора данных для проверки |                 |               |            |                           |                 |     |                                                      |      |                 |         |                         |
|-----------|------------------------------------|----------------------------|----------------------------------------------------------------------------------------------------|-----------------|---------------|------------|---------------------------|-----------------|-----|------------------------------------------------------|------|-----------------|---------|-------------------------|
|           |                                    | df.head()                  |                                                                                                    |                 |               |            |                           |                 |     |                                                      |      |                 |         |                         |
|           |                                    | symboling                  | normalized-<br>losses                                                                                                 | make            | fuel-<br>type | aspiration | $num-$<br>$of -$<br>doors |                 |     | body- drive- engine- wheel-<br>style wheels location | base |                 | engine- | $-fuel1$<br>size syster |
|           | $\bf{0}$                           | $\overline{3}$             | $\overline{2}$                                                                                                    | alfa-<br>romero | gas           | std        |                           | two convertible | rwd | front                                                | 88.6 | <b>Contract</b> | 130     | mpt                     |
|           | 1                                  | $\overline{3}$             | <sup>2</sup>                                                                                                    | alfa-<br>romero | qas           | std        |                           | two convertible | rwd | front                                                | 88.6 | $\sim$          | 130     | mpt                     |
|           | $\overline{a}$                     | $\overline{1}$             | <sup>2</sup>                                                                                                    | alfa-<br>romero | gas           | std        | two                       | hatchback       | rwd | front                                                | 94.5 | $\sim$          | 152     | mpt                     |
|           | 3                                  | $\overline{2}$             | 164                                                                                                    | audi            | gas           | std        | four                      | sedan           | fwd | front                                                | 99.8 | $\ddotsc$       | 109     | mpt                     |
|           | 4                                  | $\overline{2}$             | 164                                                                                                    | audi            | gas           | std        | four                      | sedan           | 4wd | front                                                | 99.4 | <b>Section</b>  | 136     | mpt                     |
|           |                                    | 5 rows $\times$ 26 columns |                                                                                                    |                 |               |            |                           |                 |     |                                                      |      |                 |         |                         |
|           | $\overleftrightarrow{\mathscr{O}}$ |                            |                                                                                                    |                 |               |            |                           |                 |     |                                                      |      |                 |         |                         |
|           | $\leftarrow$                       |                            |                                                                                                    |                 |               |            |                           |                 |     |                                                      |      |                 |         | Þ                       |

Рисунок 2. Код получения данных из файла и вывод первых пяти строк данных

Данный набор данных из внешнего источника и может содержать пустые значения, поэтому следующим шагом будет проверка набора данных на предмет пропущенных значений если такие есть, путём вывода описательной статистики через команду describe (рис. 3).

| Ð |                                    | df.describe(include="all")  | # Поиск пустых значений или неопределенных значений |            |                |                |                  |            |              |                |            |           |              |
|---|------------------------------------|-----------------------------|-----------------------------------------------------|------------|----------------|----------------|------------------|------------|--------------|----------------|------------|-----------|--------------|
| D |                                    | symboling                   | normalized-                                         | make       | fuel-          | aspiration     | $num-$<br>$of -$ | body-      | drive-       | engine-        | wheel-     |           | engine-      |
|   |                                    |                             | losses                                              |            | type           |                | doors            |            | style wheels | location       | base       |           | size         |
|   | count                              | 205.000000                  | 205                                                 | 205        | 205            | 205            | 205              | 205        | 205          | 205            | 205.000000 | $\ddotsc$ | 205.000000   |
|   | unique                             | <b>NaN</b>                  | 52                                                  | 22         | $\overline{2}$ | $\overline{2}$ | 3                | 5          | 3            | $\overline{2}$ | <b>NaN</b> | цú.       | <b>NaN</b>   |
|   | top                                | <b>NaN</b>                  | ?                                                   | toyota     | qas            | std            |                  | four sedan | fwd          | front          | <b>NaN</b> | $\ddotsc$ | <b>NaN</b>   |
|   | freq                               | <b>NaN</b>                  | 41                                                  | 32         | 185            | 168            | 114              | 96         | 120          | 202            | <b>NaN</b> | $\ddotsc$ | <b>NaN</b>   |
|   | mean                               | 0.834146                    | <b>NaN</b>                                          | <b>NaN</b> | <b>NaN</b>     | <b>NaN</b>     | <b>NaN</b>       | <b>NaN</b> | <b>NaN</b>   | <b>NaN</b>     | 98.756585  |           | 126.907317   |
|   | std                                | 1.245307                    | <b>NaN</b>                                          | <b>NaN</b> | <b>NaN</b>     | <b>NaN</b>     | <b>NaN</b>       | <b>NaN</b> | <b>NaN</b>   | <b>NaN</b>     | 6.021776   |           | 41.642693    |
|   | min                                | $-2.000000$                 | <b>NaN</b>                                          | <b>NaN</b> | <b>NaN</b>     | <b>NaN</b>     | <b>NaN</b>       | <b>NaN</b> | <b>NaN</b>   | <b>NaN</b>     | 86.600000  | $\ddotsc$ | 61.000000    |
|   | 25%                                | 0.000000                    | <b>NaN</b>                                          | <b>NaN</b> | <b>NaN</b>     | <b>NaN</b>     | <b>NaN</b>       | <b>NaN</b> | <b>NaN</b>   | <b>NaN</b>     | 94.500000  | u.        | 97.000000    |
|   | 50%                                | 1.000000                    | <b>NaN</b>                                          | <b>NaN</b> | <b>NaN</b>     | <b>NaN</b>     | <b>NaN</b>       | <b>NaN</b> | <b>NaN</b>   | <b>NaN</b>     | 97.000000  | u.        | 120.000000   |
|   | 75%                                | 2.000000                    | <b>NaN</b>                                          | <b>NaN</b> | <b>NaN</b>     | <b>NaN</b>     | <b>NaN</b>       | <b>NaN</b> | <b>NaN</b>   | <b>NaN</b>     | 102.400000 | $\ddotsc$ | 141.000000   |
|   | max                                | 3.000000                    | <b>NaN</b>                                          | <b>NaN</b> | <b>NaN</b>     | <b>NaN</b>     | <b>NaN</b>       | <b>NaN</b> | <b>NaN</b>   | <b>NaN</b>     | 120.900000 | $\ddotsc$ | 326,000000   |
|   |                                    | 11 rows $\times$ 26 columns |                                                     |            |                |                |                  |            |              |                |            |           |              |
|   | $\overleftrightarrow{\mathscr{E}}$ |                             |                                                     |            |                |                |                  |            |              |                |            |           |              |
|   | $\left\vert 1\right\rangle$        |                             |                                                     |            |                |                |                  |            |              |                |            |           | $\mathbf{F}$ |

Рисунок 3. Присваивание заголовков для столбцов

Исходя из выходных данных, видно, что есть поля содержащие неправильные или пустые значения. Некоторые строки содержат знаки вопроса, от них можно сразу избавиться, приведя данные к общему виду (рис. 4).

| $\bullet$ |                | df.head()                    | # Избавляемся от знака "?" в данных<br>$df = df.\nreplace('?', np.nan)$ |                 |               |            |                         |                 |     |                                                      |      |                |         |                     |
|-----------|----------------|------------------------------|-------------------------------------------------------------------------|-----------------|---------------|------------|-------------------------|-----------------|-----|------------------------------------------------------|------|----------------|---------|---------------------|
| D         |                | symboling                    | normalized-<br>losses                                                   | make            | fuel-<br>type | aspiration | num-<br>$of -$<br>doors |                 |     | body- drive- engine- wheel-<br>style wheels location | base |                | engine- | fuel<br>size syster |
|           | $\bf{0}$       | $\overline{\mathbf{3}}$      | <b>NaN</b>                                                              | alfa-<br>romero | gas           | std        |                         | two convertible | rwd | front                                                | 88.6 | <b>College</b> | 130     | mpl                 |
|           | 1              | $\overline{3}$               | <b>NaN</b>                                                              | alfa-<br>romero | gas           | std        |                         | two convertible | rwd | front                                                | 88.6 | $\sim$         | 130     | mpt                 |
|           | $\overline{2}$ | $\blacksquare$               | <b>NaN</b>                                                              | alfa-<br>romero | gas           | std        | two                     | hatchback       | rwd | front                                                | 94.5 | <b>College</b> | 152     | mpl                 |
|           | 3              | $\overline{2}$               | 164                                                                     | audi            | gas           | std        | four                    | sedan           | fwd | front                                                | 99.8 | $\ddotsc$      | 109     | mpl                 |
|           | $\overline{4}$ | $\overline{2}$               | 164                                                                     | audi            | qas           | std        | four                    | sedan           | 4wd | front                                                | 99.4 | $\sim$         | 136     | mpl                 |
|           | Ď,             | $5$ rows $\times$ 26 columns |                                                                         |                 |               |            |                         |                 |     |                                                      |      |                |         |                     |
|           | $\leftarrow$   |                              |                                                                         |                 |               |            |                         |                 |     |                                                      |      |                |         | Þ.                  |

Рисунок 4. Поиск в наборе данных пустых значений

Так как вопрос, цены конечного автомобиля является ключевым значением, необходимо тщательно его проверить (рис. 5).

| D |                |            | # Ищем пустые значения в стобце price<br>df[['price']].head(11) |
|---|----------------|------------|-----------------------------------------------------------------|
| D |                | price      | "j                                                              |
|   | 0              | 13495      |                                                                 |
|   | 1              | 16500      |                                                                 |
|   | $\mathbf{z}$   | 16500      |                                                                 |
|   | 3 <sup>7</sup> | 13950      |                                                                 |
|   | $\overline{4}$ | 17450      |                                                                 |
|   | 5.             | 15250      |                                                                 |
|   | 6              | 17710      |                                                                 |
|   | 7              | 18920      |                                                                 |
|   | 8              | 23875      |                                                                 |
|   | 9              | <b>NaN</b> |                                                                 |
|   | 10             | 16430      |                                                                 |
|   |                |            |                                                                 |

Рисунок 5. Вывод столбца «Price»

Видно, что часть данных неопределенна или отсутствует, так как она могла быть договорной и подставляя туда какие-либо значения в итоге можно получить недостоверные данные по итогу, так что лучшим решением в данной ситуации будет просто избавиться от строк с пустыми значениями столбца «Price» (рис. 6).

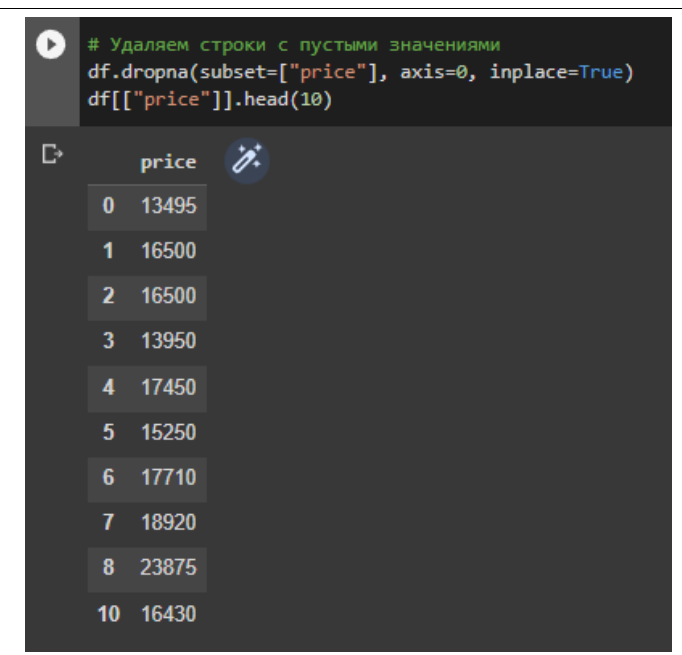

Рисунок 6. Столбец «Price» без пустых значений

Теперь необходимо в столбцах с целочисленными данными и числами с плавающей точкой, заполнить недостающие значения средними, чтобы сильно не менять общую выборку, пример кода для столбца «Bore» (рис. 7).

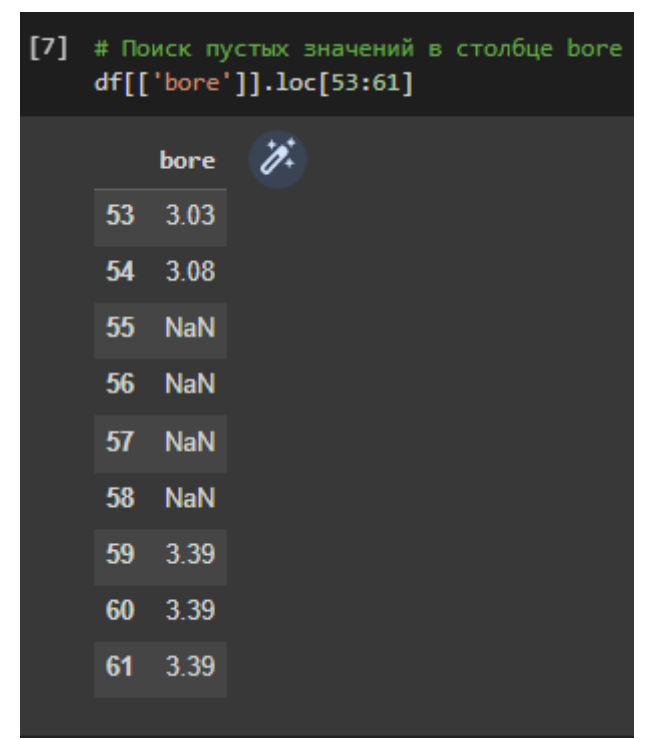

Рисунок 7. Вывод значений стобца «Bore»

Для того чтобы избавиться в этом столбце от категориальных тип данных (ошибочных), нужно посчитать среднее значение всех ячеек данного столбца и заменить в ошибочных ячейках значения на полученные (рис. 8).

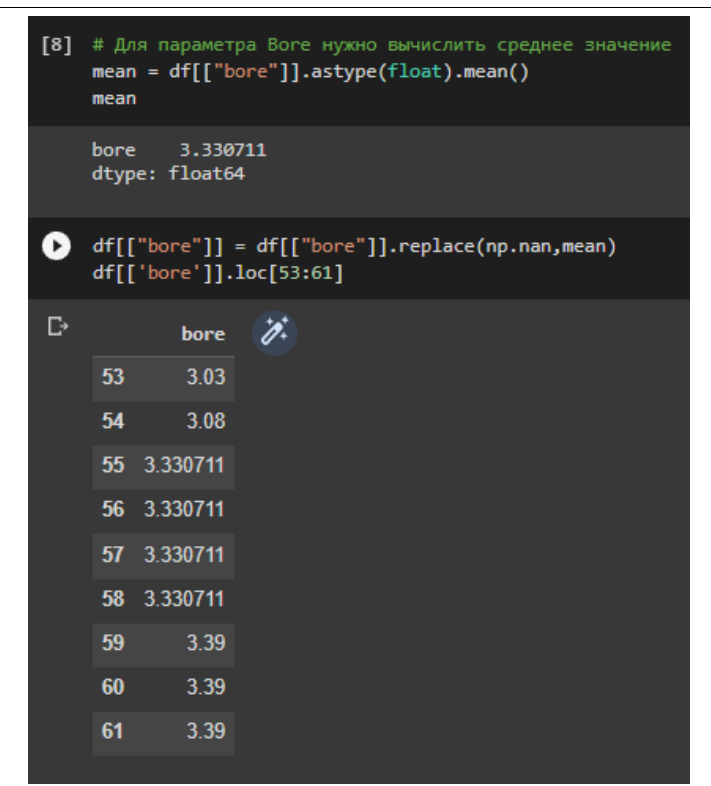

Рисунок 8. Замена недостающих значений на среднее по столбцу

Первоначальные данные касательно расхода топлива на милю не совсем удобны для представления и их необходимо преобразовать более понятный «Литры на 100 км» (рис. 9).

| $\lceil$ 1 | df[['city-mpg']]=235/df[['city-mpg']]<br>df.rename(columns={'city-mpg' : 'city-L/100km'}, inplace=True)<br>$df.\text{head}(5)$ |                              |                       |                 |                 |            |                         |                 |     |                                                      |      |        |         |                      |
|------------|----------------------------------------------------------------------------------------------------|------------------------------|-----------------------|-----------------|-----------------|------------|-------------------------|-----------------|-----|------------------------------------------------------|------|--------|---------|----------------------|
|            |                                                                                                    | symboling                    | normalized-<br>losses | make            | $fuel-$<br>type | aspiration | num-<br>$of -$<br>doors |                 |     | body- drive- engine- wheel-<br>style wheels location | base |        | engine- | fuel-<br>size syster |
|            | $\bf{0}$                                                                                                    | 3                            | <b>NaN</b>            | alfa-<br>romero | qas             | std        |                         | two convertible | rwd | front                                                | 88.6 | $\sim$ | 130     | mpl                  |
|            | $\mathbf{1}$                                                                                                    | 3                            | <b>NaN</b>            | alfa-<br>romero | gas             | std        |                         | two convertible | rwd | front                                                | 88.6 | $\sim$ | 130     | mpl                  |
|            | $\overline{a}$                                                                                                    | $\mathbf{1}$                 | <b>NaN</b>            | alfa-<br>romero | gas             | std        | two                     | hatchback       | rwd | front                                                | 94.5 | $\sim$ | 152     | mpl                  |
|            | 3                                                                                                    | $\overline{2}$               | 164                   | audi            | gas             | std        | four                    | sedan           | fwd | front                                                | 99.8 | $\sim$ | 109     | mpt                  |
|            | 4                                                                                                    | $\overline{2}$               | 164                   | audi            | gas             | std        | four                    | sedan           | 4wd | front                                                | 99.4 | $\sim$ | 136     | mpt                  |
|            | $\overleftrightarrow{\mathscr{O}}^*$                                                                                           | $5$ rows $\times$ 26 columns |                       |                 |                 |            |                         |                 |     |                                                      |      |        |         |                      |

Рисунок 9. Преобразование данных и проверка типов данных

Так как тип столбца каркаса базы данных не меняется автоматически, его необходимо изменить вручную (рис. 10).

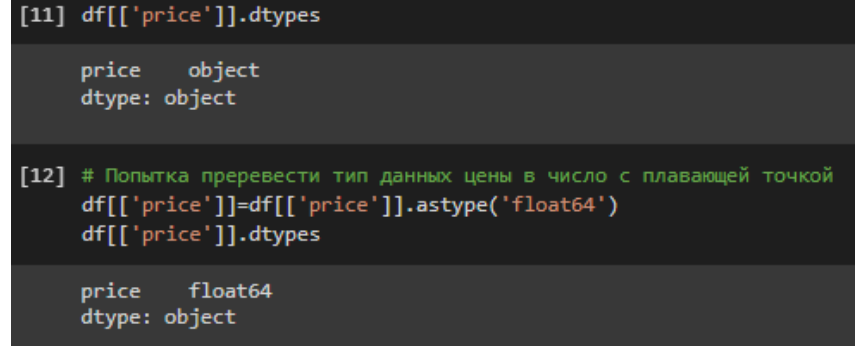

Рисунок 10. Перевод столбца «Price» из категориального в число с плавающей точкой

Теперь можно снова вывести описательную статистику и убедиться, что данные отображаются правильно, для более точной работы с ними (рис. 11)

| B | df.describe() | # Повторная проверка данных |                   |            |            |            |                 |                 |                       |                  |                |  |  |  |
|---|---------------|-----------------------------|-------------------|------------|------------|------------|-----------------|-----------------|-----------------------|------------------|----------------|--|--|--|
| Ð |               | symboling                   | $wheel -$<br>base | length     | width      | height     | curb-<br>weight | engine-<br>size | compression-<br>ratio | city-<br>L/100km |                |  |  |  |
|   | count         | 201.000000                  | 201.000000        | 201.000000 | 201.000000 | 201.000000 | 201.000000      | 201.000000      | 201.000000            | 201.000000       | $\overline{2}$ |  |  |  |
|   | mean          | 0.840796                    | 98.797015         | 174 200995 | 65.889055  | 53.766667  | 2555.666667     | 126.875622      | 10.164279             | 9.944145         |                |  |  |  |
|   | std           | 1.254802                    | 6.066366          | 12.322175  | 2.101471   | 2.447822   | 517.296727      | 41.546834       | 4.004965              | 2.534599         |                |  |  |  |
|   | min           | $-2.000000$                 | 86.600000         | 141.100000 | 60.300000  | 47.800000  | 1488.000000     | 61.000000       | 7.000000              | 4.795918         |                |  |  |  |
|   | 25%           | 0.000000                    | 94.500000         | 166.800000 | 64.100000  | 52.000000  | 2169.000000     | 98.000000       | 8.600000              | 7.833333         |                |  |  |  |
|   | 50%           | 1.000000                    | 97.000000         | 173.200000 | 65.500000  | 54.100000  | 2414.000000     | 120.000000      | 9.000000              | 9.791667         |                |  |  |  |
|   | 75%           | 2.000000                    | 102.400000        | 183.500000 | 66.600000  | 55.500000  | 2926.000000     | 141.000000      | 9.400000              | 12.368421        |                |  |  |  |
|   | max           | 3.000000                    | 120.900000        | 208.100000 | 72.000000  | 59.800000  | 4066.000000     | 326.000000      | 23.000000             | 18.076923        |                |  |  |  |
|   | Þ.            |                             |                   |            |            |            |                 |                 |                       |                  |                |  |  |  |

Рисунок 11. Повторный вывод описательного анализа данных

Теперь можно проверить столбец «drive-wheels» на наличие неправильных и отсутствующих значений, чтобы не просматривать таблицу целиком можно проверить столбец предмет содержимого, какие категории он содержит с помощью команды value\_counts() (рис. 12).

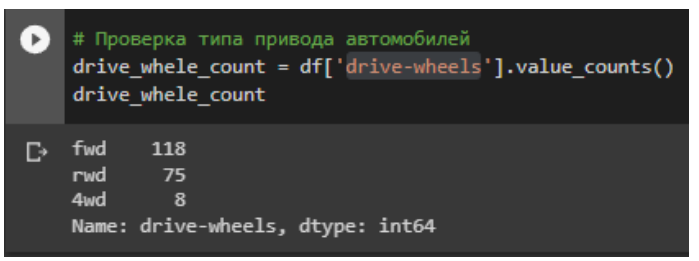

Рисунок 12. Вывод количества переменных по значению

С помощью библиотеки seaborn можно вывести боксовый график визуализирующий соотношение цены к типу привода, исходя из этих данных можно определить имеет ли набор данных «Выбросы» (рис. 13).

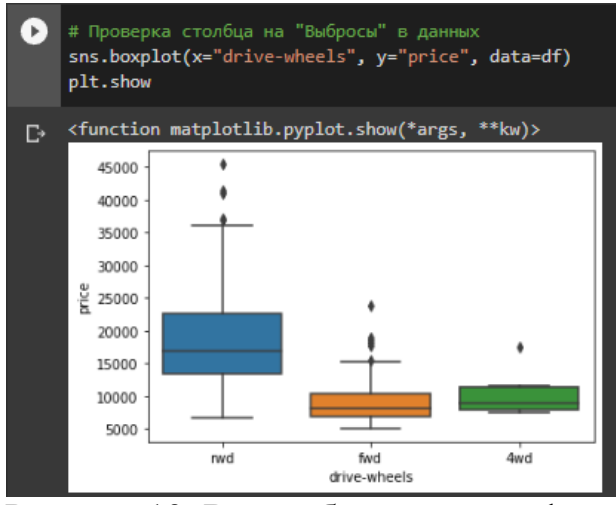

Рисунок 13. Вывод боксового графика

Зачастую цена образовывается исходя из рабочего объема двигателя, так как это является одной из важнейших характеристик автомобиля на рынке, поэтому можно пробовать сразу построить график соотношения рабочего объема двигателя к цене (рис. 14).

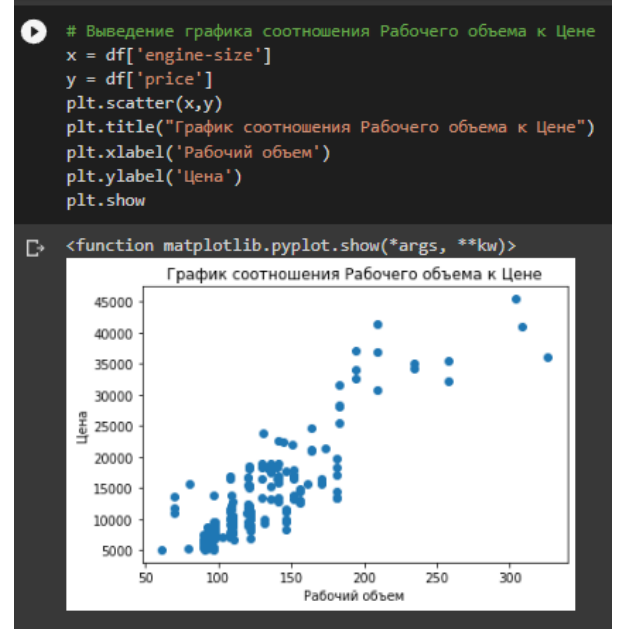

Рисунок 14. Построение графика соотношения рабочего объема двигателя к цене

В большинстве своем машины имеют одинаковую структуру в плане колес, типу кузова и цене, по этим признакам можно группировать эти поля и посмотреть таблицу с ценами по группам (рис. 15).

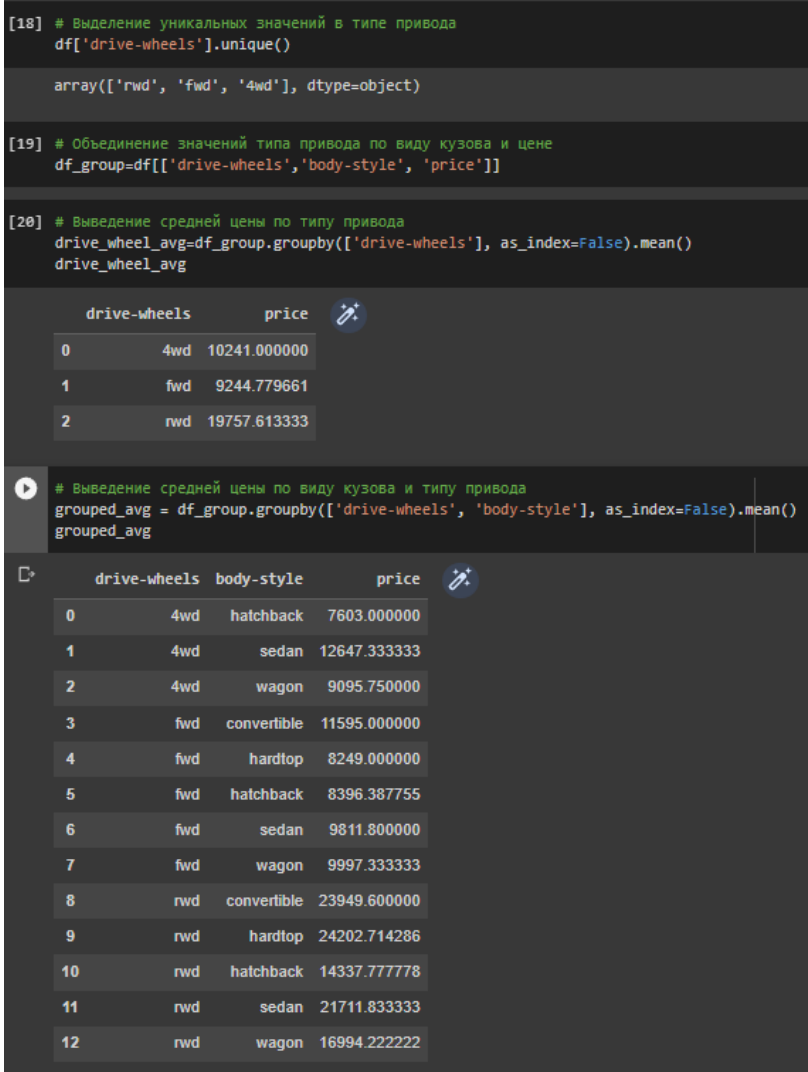

Рисунок 15. Группировка полей и проверка данных

Используя метод поворота, можно отобразить данные согласно соотношению цены, к ранее объединённым типам полей визуализировав данные горизонтально (рис. 16).

| $[22]$ | # Для более простого представления таблицы<br># можно её перевернуть с помощью компанды pivot<br>pivot table = grouped avg.pivot(index="drive-wheels", columns="body-style")<br>pivot table |                      |              |                           |               |              |  |  |  |  |  |  |  |  |
|--------|----------------------------------------------------------------------------------------------------|----------------------|--------------|---------------------------|---------------|--------------|--|--|--|--|--|--|--|--|
|        | body-style                                                                                                    | price<br>convertible | hardtop      | hatchback                 | sedan         | wagon        |  |  |  |  |  |  |  |  |
|        | drive-wheels                                                                                                    |                      |              |                           |               |              |  |  |  |  |  |  |  |  |
|        | 4wd                                                                                                    | <b>NaN</b>           | <b>NaN</b>   | 7603.000000               | 12647.3333333 | 9095.750000  |  |  |  |  |  |  |  |  |
|        | fwd                                                                                                    | 11595 0              | 8249 000000  | 8396.387755               | 9811.800000   | 9997.333333  |  |  |  |  |  |  |  |  |
|        | rwd                                                                                                    | 23949.6              | 24202.714286 | 14337.777778 21711.833333 |               | 16994.222222 |  |  |  |  |  |  |  |  |
|        |                                                                                                    |                      |              |                           |               |              |  |  |  |  |  |  |  |  |

Рисунок 16. Поворот и вывод таблицы

В полученной таблице, есть неопознаные значения, можно заменить их на нули для более корректного отображения с помощью команды fillna(0) (рис. 17).

|   | # Заполнение неопознаных значений 0 и повторный вывод таблицы<br>pivot table = pivot table.fillna(0)<br>pivot table |                |             |                                              |               |              |
|---|----------------------------------------------------------------------------------------------------|----------------|-------------|----------------------------------------------|---------------|--------------|
| Ŀ |                                                                                                    | price          |             |                                              |               |              |
|   | body-style                                                                                                    | convertible    | hardtop     | hatchback                                    | sedan         | wagon        |
|   | drive-wheels                                                                                                    |                |             |                                              |               |              |
|   | 4wd                                                                                                    | 0 <sub>0</sub> | 0.000000    | 7603 000000                                  | 12647.3333333 | 9095.750000  |
|   | fwd                                                                                                    | 11595.0        | 8249.000000 | 8396.387755                                  | 9811.800000   | 9997.333333  |
|   | rwd                                                                                                    | 23949.6        |             | 24202.714286    14337.777778    21711.833333 |               | 16994 222222 |

Рисунок 17. Замена значений в таблице

Теперь можно вывести тепловую матрицу посмотреть распределние данных более наглядно, чем темнее ячейка, тем ниже значение цены (рис. 18).

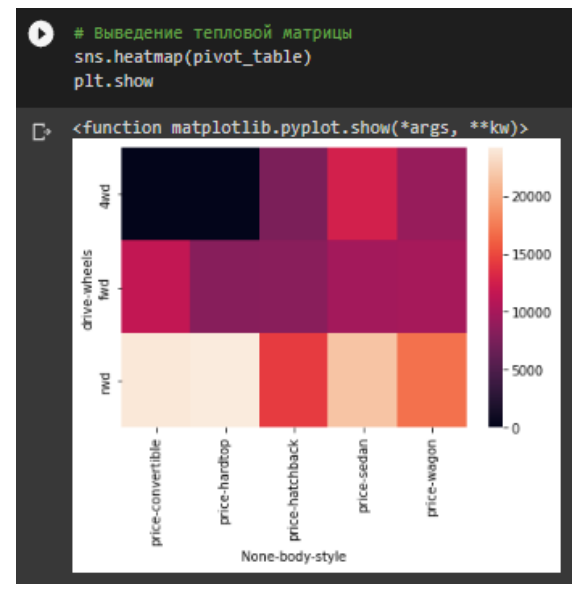

Рисунок 18. Вывод тепловой матрицы

Имея текущие данные, можно провести статистический анализ данных - «The Analysis of Variance (ANOVA) " для этого пригодится библиотека Scipy, чтобы вывести F-тест и P-значение, коррелируя цену и бренд (рис. 19).

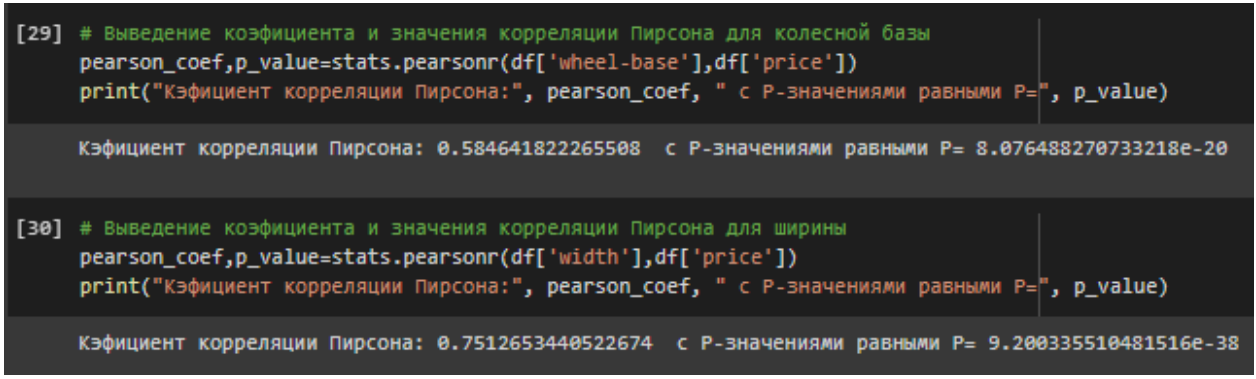

Рисунок 19. Вывод статистики

Так же можно вывести график визуализирующий корреляцию выбрав столбцы Рабочего объема и цены, так как график может быть большим необходимо его ограничить с помощью команды ylim для ограничения графика по оси y (рис. 20).

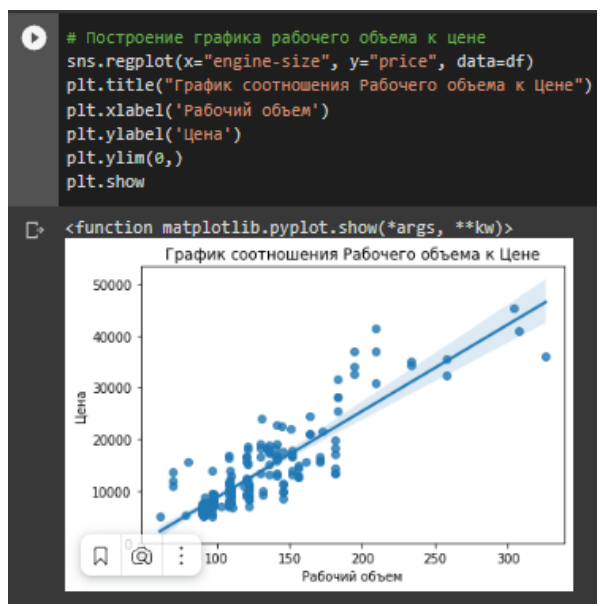

Рисунок 20. График соотношения Рабочего объема к Цене

Для отображения простой таблицы корреляции, достоточно команды corr() и проверить коэфициенты (рис. 21).

| Ω              | Выведение значений корреляции<br>df.corr() |             |                  |             |                       |             |                 |                 |                       |                     |                 |             |  |  |
|----------------|--------------------------------------------|-------------|------------------|-------------|-----------------------|-------------|-----------------|-----------------|-----------------------|---------------------|-----------------|-------------|--|--|
| $\mathbb{C}^*$ |                                            | symboling   | $wheel-$<br>base | length      | width                 | height      | curb-<br>weight | engine-<br>size | compression-<br>ratio | city-<br>$L/100$ km | highway-<br>mpg | price       |  |  |
|                | symbolina                                  | 1.000000    | $-0.535987$      | $-0.365404$ | $-0.242423 -0.550160$ |             | $-0.233118$     | $-0.110581$     | $-0.182196$           | 0.066171            | 0.036233        | $-0.082391$ |  |  |
|                | wheel-base                                 | $-0.535987$ | 1.000000         | 0.876024    | 0.814507              | 0.590742    | 0.782097        | 0.572027        | 0.250313              | 0.476153            | $-0.543304$     | 0.584642    |  |  |
|                | length                                     | $-0.365404$ | 0.876024         | 1.000000    | 0.857170              | 0.492063    | 0.880665        | 0.685025        | 0.159733              | 0.657373            | $-0.698142$     | 0.690628    |  |  |
|                | width                                      | $-0.242423$ | 0.814507         | 0.857170    | 1.000000              | 0.306002    | 0.866201        | 0.729436        | 0.189867              | 0.673363            | $-0.680635$     | 0.751265    |  |  |
|                | height                                     | $-0.550160$ | 0.590742         | 0.492063    | 0.306002              | 1.000000    | 0.307581        | 0.074694        | 0.259737              | 0.003811            | $-0.104812$     | 0.135486    |  |  |
|                | curb-weight                                | $-0.233118$ | 0.782097         | 0.880665    | 0.866201              | 0.307581    | 1.000000        | 0.849072        | 0.156433              | 0.785353            | $-0.794889$     | 0.834415    |  |  |
|                | engine-size                                | $-0.110581$ | 0.572027         | 0.685025    | 0.729436              | 0.074694    | 0.849072        | 1.000000        | 0.028889              | 0.745059            | $-0.679571$     | 0.872335    |  |  |
|                | compression-<br>ratio                      | $-0.182196$ | 0.250313         | 0.159733    | 0.189867              | 0.259737    | 0.156433        | 0.028889        | 1.000000              | $-0.299372$         | 0.268465        | 0.071107    |  |  |
|                | city-L/100km                               | 0.066171    | 0.476153         | 0.657373    | 0.673363              | 0.003811    | 0.785353        | 0.745059        | $-0.299372$           | 1.000000            | $-0.930028$     | 0.789898    |  |  |
|                | highway-mpg                                | 0.036233    | $-0.543304$      | $-0.698142$ | $-0.680635$           | $-0.104812$ | $-0.794889$     | $-0.679571$     | 0.268465              | $-0.930028$         | 1.000000        | $-0.704692$ |  |  |
|                | price                                      | $-0.082391$ | 0.584642         | 0.690628    | 0.751265              | 0.135486    | 0.834415        | 0.872335        | 0.071107              | 0.789898            | $-0.704692$     | 1.000000    |  |  |
|                | $\overline{\mathscr{O}}^*$                 |             |                  |             |                       |             |                 |                 |                       |                     |                 |             |  |  |

Рисунок 21. Таблица кореляции данных

Чтобы построить более красивый и понятный график по цветам нужно использовать библиотеку seaborn, выбрать размерность графика и значения отображаемых столбцов, с помощью команды fmt – можно назначить ограничить количество знаков после запятой чтобы избежать переполнения ячеек таблицы (рис. 22).

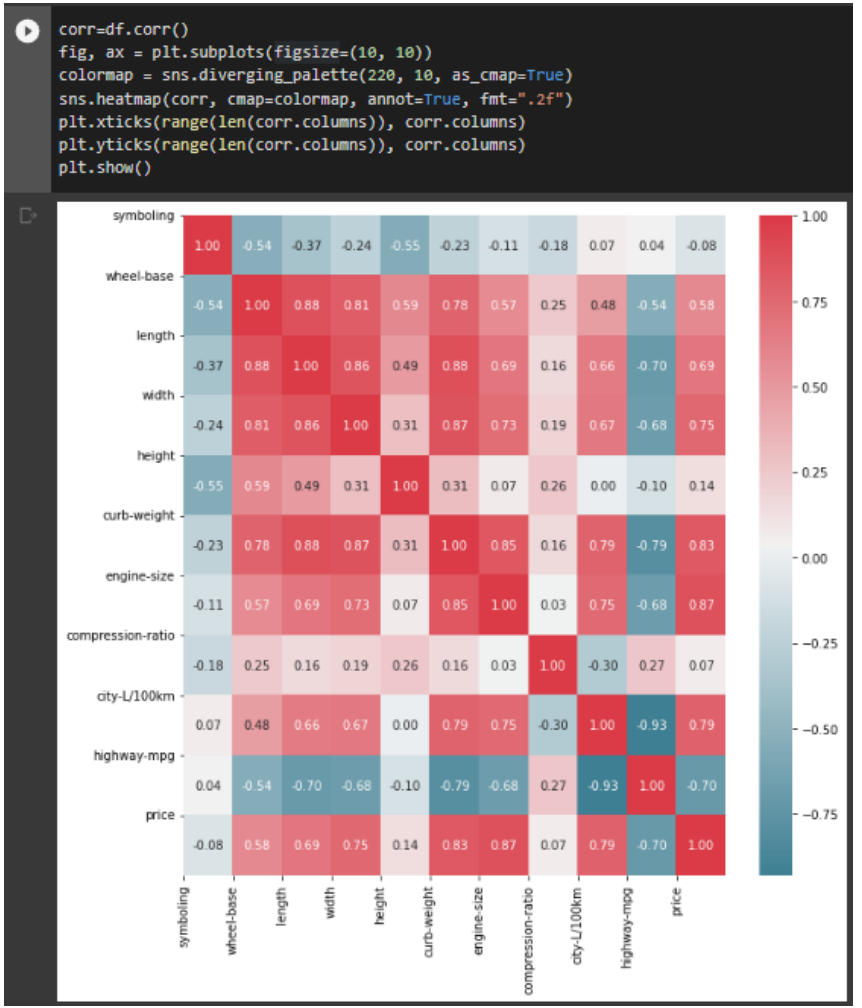

Рисунок 22. График корреляции

Чтобы анализировать набор дальше, необходимо привести данные к определенному виду для создания регрессионной модели и подсчета точности, исключить неиспользуемые данные, исправить ошибочные данные в заполнении, заполнить столбы с числовыми данными средними по столбцу и перевести в число с плавающей точкой, привести из строковых типов к категориальному типу данных.

Для исключения из набора данных неиспользуемые столбцы достаточно команды drop и указать необходимые столбы (рис. 23).

| О  | # Исключение неиспользуемых данных<br>df.drop(['make','symboling','normalized-losses'],axis=1,inplace=True)<br>df.head() |                              |     |            |             |     |                                                                                                    |      |       |      |      |                |     |
|----|----------------------------------------------------------------------------------------------------|------------------------------|-----|------------|-------------|-----|----------------------------------------------------------------------------------------------------|------|-------|------|------|----------------|-----|
| D∙ |                                                                                                    |                              |     |            |             |     | fuel-type aspiration num-of-doors body-style drive-wheels engine-location wheel-base length width height  engine-size |      |       |      |      |                |     |
|    | $\bf{0}$                                                                                                    | qas                          | std | two        | convertible | rwd | front                                                                                                    | 88.6 | 168.8 | 64.1 | 48.8 | <b>College</b> | 130 |
|    |                                                                                                    | qas                          | std | <b>two</b> | convertible | rwd | front                                                                                                    | 88.6 | 168.8 | 64.1 | 48.8 | $\sim$         | 130 |
|    | $\overline{2}$                                                                                                    | <b>gas</b>                   | std | two        | hatchback   | rwd | front                                                                                                    | 94.5 | 171.2 | 65.5 | 52.4 |                | 152 |
|    | 3                                                                                                    | <b>gas</b>                   | std | four       | sedan       | fwd | front                                                                                                    | 99.8 | 176.6 | 66.2 | 54.3 |                | 109 |
|    | 4                                                                                                    | <b>gas</b>                   | std | four       | sedan       | 4wd | front                                                                                                    | 99.4 | 176.6 | 66.4 | 54.3 |                | 136 |
|    |                                                                                                    | $5$ rows $\times$ 23 columns |     |            |             |     |                                                                                                    |      |       |      |      |                |     |

Рисунок 23. Исключение неиспользованных данных

Неправдоподобные данные можно заменить с помощью указания точной ячейки, указав подгруппу данных и конкретные значения для замены (рис. 24).

Рисунок 24. Замена значений в ячейках

Чтобы заменить пустые значения в других столбцах достаточно повторить процедуру аналогичну столбцу «bore» (рис. 25).

|                | [34] # Для параметра Stroke нужно вычислить среднее значение<br>mean = df[["stroke"]].astype(float).mean()<br>mean<br>3.256904<br>stroke<br>dtype: float64 |             |                                                                                   |                                            | [36] # Для параметра horsepower нужно вычислить среднее значение [38] # Для параметра Stroke нужно вычислить среднее значение<br>mean = df[["horsepower"]].astype(float).mean()<br>mean |            |                                                                                                    |                                       | mean = df[["peak-rpm"]].astype(float).mean()<br>mean |                                |  |
|----------------|----------------------------------------------------------------------------------------------------|-------------|-----------------------------------------------------------------------------------|--------------------------------------------|----------------------------------------------------------------------------------------------------|------------|----------------------------------------------------------------------------------------------------|---------------------------------------|------------------------------------------------------|--------------------------------|--|
|                |                                                                                                    |             |                                                                                   | horsepower<br>103.396985<br>dtype: float64 |                                                                                                    |            |                                                                                                    | peak-rpm 5117.58794<br>dtype: float64 |                                                      |                                |  |
| Ω              |                                                                                                    |             | df[["stroke"]] = df[["stroke"]].replace(np.nan,mean)<br>df[['stroke']].loc[50:60] | 6                                          |                                                                                                    |            | df[["horsepower"]] = df[["horsepower"]].replace(np.nan,mean) b df[["peak-rpm"]] = df[["peak-rpm"]].replace(np.nan,mean)<br>df[['horsepower']].loc[130:140] |                                       | df[['peak-rpm']].loc[130:140]                        |                                |  |
| $\mathbb{D}^*$ |                                                                                                    | stroke      | i i                                                                               | D.                                         |                                                                                                    | horsepower | $\overline{\mathscr{D}}$                                                                                                    | $\mathbb{D}^*$                        | peak-rpm                                             | $\overrightarrow{\mathscr{D}}$ |  |
|                | 50                                                                                                    | 3.15        | 3.15<br>3.15                                                                      |                                            | 130                                                                                                    | 103.396985 |                                                                                                    |                                       | 130 5117.58794                                       |                                |  |
|                | 51                                                                                                    |             |                                                                                   |                                            | 131                                                                                                    | 103.396985 |                                                                                                    |                                       | 131 5117.58794                                       |                                |  |
|                | 52                                                                                                    |             |                                                                                   |                                            | 132                                                                                                    | 110        |                                                                                                    |                                       | 132<br>5250                                          |                                |  |
|                | 53                                                                                                    | 3.15        |                                                                                   |                                            | 133                                                                                                    | 110        |                                                                                                    |                                       | 133<br>5250                                          |                                |  |
|                | 54                                                                                                    | 3.15        |                                                                                   |                                            | 134                                                                                                    | 110        |                                                                                                    |                                       | 134<br>5250                                          |                                |  |
|                |                                                                                                    | 55 3.256904 |                                                                                   |                                            | 135                                                                                                    | 110        |                                                                                                    |                                       | 135<br>5250                                          |                                |  |
|                |                                                                                                    | 56 3.256904 |                                                                                   |                                            | 136                                                                                                    | 160        |                                                                                                    |                                       | 136<br>5500                                          |                                |  |
|                |                                                                                                    | 57 3.256904 |                                                                                   |                                            | 137                                                                                                    | 160        |                                                                                                    |                                       | 137<br>5500                                          |                                |  |
|                |                                                                                                    | 58 3.256904 |                                                                                   |                                            | 138                                                                                                    | 69         |                                                                                                    |                                       | 138<br>4900                                          |                                |  |
|                | 59                                                                                                    | 3.39        |                                                                                   |                                            | 139                                                                                                    | 73         |                                                                                                    |                                       | 139<br>4400                                          |                                |  |
|                | 60                                                                                                    | 3.39        |                                                                                   | 140                                        | 73                                                                                                    |            |                                                                                                    | 140<br>4400                           |                                                      |                                |  |

Рисунок 25. Подстановка средних значений заместо пропущенных

Для приведения сразу всех нужных столбцов к категориальному виду можно положить все столбцы в одну переменную и выполнить команду get\_dummies из библиотеки pandas, все значения будут приведены к виду 1, 2, 3… и т.д. по категориям (рис. 26).

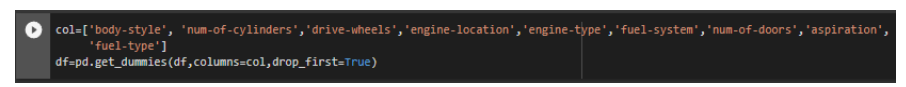

Рисунок 26. Приведение набора данных к категориальному виду

Теперь можно приступить к созданию модели линейной регрессии, определить тренеровочные и тестовые данные, опытным путем определено, что для получения более точных результов подходит соотношение 20% тестовых данных к 80% тренировочных. Модель основываясь на тренировочных данных сможет предсказать цену автомобиля на тестовых данных (рис. 27).

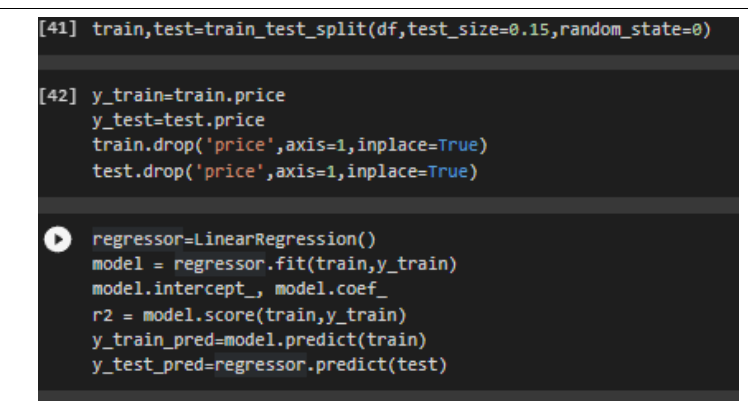

Рисунок 27. Оформление линейной регрессионной модели

Данный анализ набора данных может в будущем упростить процесс определения цены поддержанного автомобиля основывая на текущих рыночных ценах, слабой стороной данной модели является то, что необходимо регулярно мониторить актуальные цены автомобилей на множестве площадок и корректировать её по мере изменения цен и добавления новых видов транспорта.

После выполнения команд можно провести проверку и вывести цену и указать процент погрешности (рис. 28).

|    | actual data=np.array(y test)<br>for $i$ in range(len(y pred)):<br>expl=((actual data[i]-y pred[i])/actual data[i])*100.0<br>$print('Actual Value \frac{c}{1}, .2f\}, Predicted value \frac{c}{1}, .2f\} (\mathcal{X}(:, .2f))'.format(actual data[i], y pred[i], exp1))$                                                                                                    |
|----|----------------------------------------------------------------------------------------------------|
| г. | Actual Value \$6,295.00, Predicted value \$5,879.81 (%6.60)<br>Actual Value \$10,698.00.Predicted value \$13,492.86 (%-26.13)<br>Actual Value \$13,860.00, Predicted value \$14,873.20 (%-7.31)<br>Actual Value \$13,499.00, Predicted value \$17,658.23 (%-30.81)<br>Actual Value \$15,750.00,Predicted value \$17,983.38 (%-14.18)<br>Actual Value \$8,495.00, Predicted value \$9,873.77 (%-16.23)<br>Actual Value \$15,250.00, Predicted value \$17,218.57 (%-12.91)<br>Actual Value \$5,348.00, Predicted value \$6,118.87 (%-14.41)<br>Actual Value \$21,105.00, Predicted value \$19,934.45 (%5.55)<br>Actual Value \$6,938.00, Predicted value \$7,681.36 (%-10.71)<br>Actual Value \$11,245.00,Predicted value \$9,747.00 (%13.32)<br>Actual Value \$37,028.00,Predicted value \$37,338.69 (%-0.84)<br>Actual Value \$7,995.00, Predicted value \$11,153.54 (%-39.51)<br>Actual Value \$7,898.00, Predicted value \$9,060.30 (%-14.72)<br>Actual Value \$14,869.00, Predicted value \$13,755.57 (%7.49)<br>Actual Value \$18,920.00, Predicted value \$19,115.41 (%-1.03)<br>Actual Value \$7,129.00, Predicted value \$7,183.01 (%-0.76)<br>Actual Value \$15,040.00.Predicted value \$24,293.25 (%-61.52)<br>Actual Value \$9,095.00, Predicted value \$9,523.93 (%-4.72)<br>Actual Value \$6,189.00, Predicted value \$7,091.61 (%-14.58)<br>Actual Value \$9,495.00, Predicted value \$11,929.69 (%-25.64)<br>Actual Value \$11,694.00,Predicted value \$10,402.29 (%11.05)<br>Actual Value \$35,550.00, Predicted value \$32,491.92 (%8.60)<br>Actual Value \$8,058.00, Predicted value \$8,804.21 (%-9.26)<br>Actual Value \$10,795.00, Predicted value \$12,492.13 (%-15.72)<br>Actual Value \$32,528.00, Predicted value \$34,028.00 (%-4.61)<br>Actual Value \$7,975.00, Predicted value \$10,284.47 (%-28.96)<br>Actual Value \$11,595.00,Predicted value \$13,062.67 (%-12.66)<br>Actual Value \$22,018.00, Predicted value \$17,904.24 (%18.68) |
|    | Actual Value \$32,250.00, Predicted value \$32,491.92 (%-0.75)<br>Actual Value \$36,880.00, Predicted value \$33,959.39 (%7.92)<br>Actual Value \$15,645.00, Predicted value \$14,373.29 (%8.13)<br>Actual Value \$7,898.00, Predicted value \$6,338.96 (%19.74)<br>Actual Value \$17,075.00, Predicted value \$15,052.03 (%11.85)<br>Actual Value \$7,957.00, Predicted value \$10,674.40 (%-34.15)<br>Actual Value \$12,290.00, Predicted value \$10,538.85 (%14.25)<br>Actual Value \$12,170.00, Predicted value \$14,408.51 (%-18.39)<br>Actual Value \$17,450.00,Predicted value \$17,111.80 (%1.94)<br>Actual Value \$8,189.00, Predicted value \$10,234.00 (%-24.97)<br>Actual Value \$12,440.00, Predicted value \$12,566.99 (%-1.02)                                                                                                    |

Рисунок 28. Отображение предсказанных значений и погрешности

Осталось посчитать точность модели используя метрики: средняя квадратичная ошибка, среднеквадратическая ошибка,  $R^2$ , для тестовых и тренировочных данных (рис. 29).

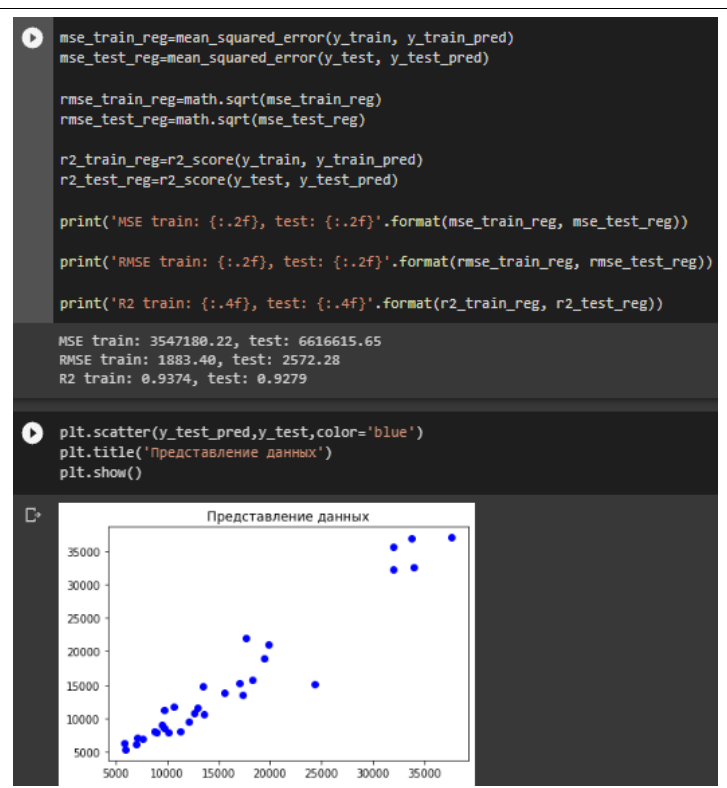

Рисунок 29. Вывод показателей точности и графика предсказанных данных

Теперь для сравнения можно взять другие методы машинного обучения и сравнить полученный результат используя другие методы.

Реализация регрессии древа решений выглядит следующим образом (рис. 30).

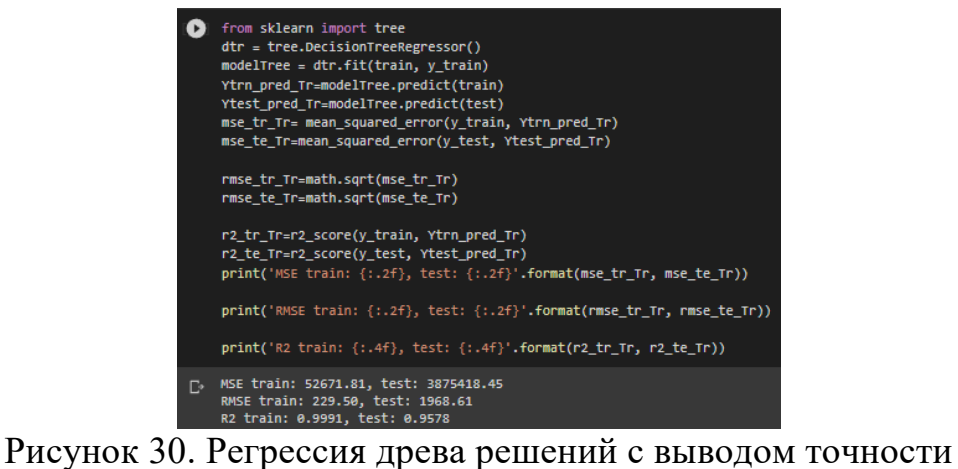

Также у каждого метода можно посмотреть предсказанные данные график отображающий предсказанные данные в соотношении к реальным (рис. 31).

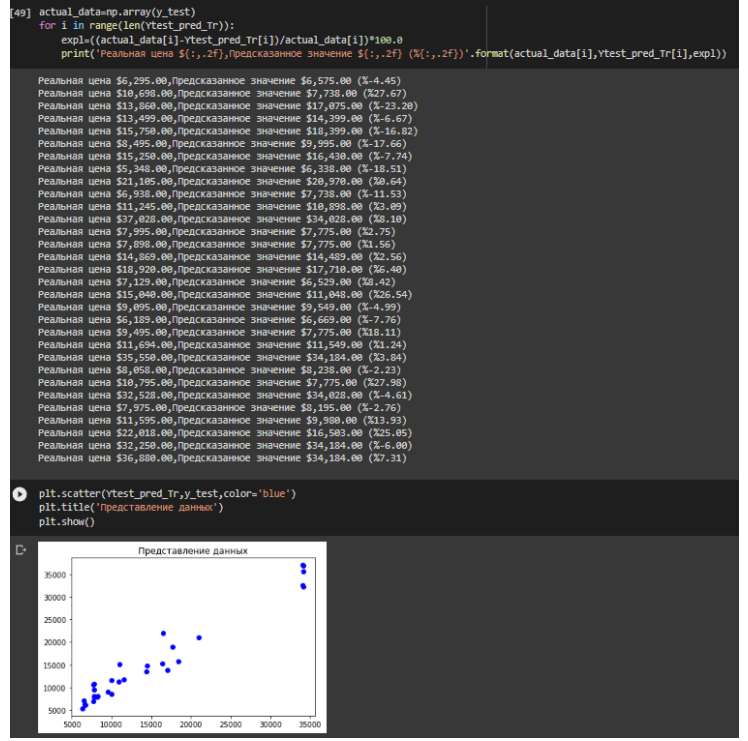

Рисунок 31. Вывод соотношения реальных значений и предсказанных для метода Регрессия древа решений

Данный метод представляет задачу в виде диаграммы, отображающей варианты действий, которые могут быть предприняты в конкретной ситуации и возможные исходы (результаты) каждого из них.

Следующий метод является ансамблем, т.е. суммированием результатов в данном случае, регрессионной модели и метода случайного леса (рис. 32).

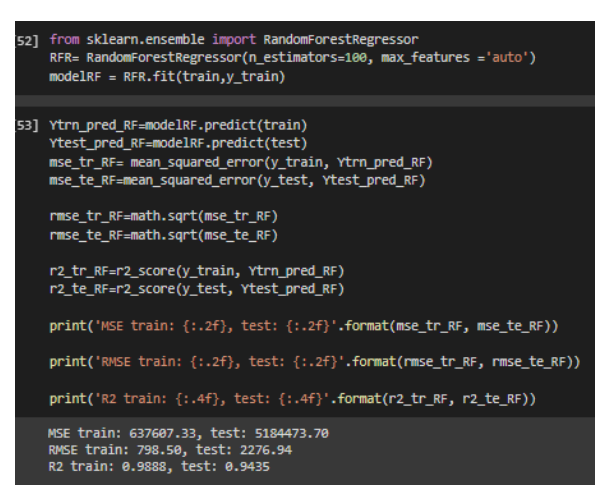

Рисунок 32. Результаты ансамбля Случайного леса и регрессии

Исходя из полученной модели можно также предсказать значения, сравнить их с реальными и вывести график соотношения (рис. 33).

|   |                | [54] actual_data=np.array(y_test)<br>for i in range(len(Ytest pred RF)): |       | expl=((actual_data[i]-Ytest_pred_RF[i])/actual_data[i])*100.0                                                                                                    |                      |       |       |       | print('Реальная цена \${:,.2f},Предсказанное значение \${:,.2f} (%{:,.2f})'.format(actual_data[i],Ytest_pred_Tr[i],expl)) |  |
|---|----------------|--------------------------------------------------------------------------|-------|----------------------------------------------------------------------------------------------------|----------------------|-------|-------|-------|----------------------------------------------------------------------------------------------------|--|
|   |                |                                                                          |       | Реальная цена \$6,295.00, Предсказанное значение \$6,575.00 (%7.41)<br>Реальная цена \$10,698.00, Предсказанное значение \$7,738.00 (%6.87)<br>Реальная цена \$13,860.00, Предсказанное значение \$17,075.00 (%-29.27)<br>Реальная цена \$13,499.00, Предсказанное значение \$14,399.00 (%-12.21)<br>Реальная цена \$15,750.00, Предсказанное значение \$18,399.00 (%-5.49)<br>Реальная цена \$8,495.00, Предсказанное значение \$9,995.00 (%-0.20)<br>Реальная цена \$15,250.00, Предсказанное значение \$16,430.00 (%15.80)<br>Реальная цена \$5,348.00, Предсказанное значение \$6,338.00 (%-18.82)<br>Реальная цена \$21,105.00, Предсказанное значение \$20,970.00 (%7.40)<br>Реальная цена \$6,938.00, Предсказанное значение \$7,738.00 (%-8.36)<br>Реальная цена \$11,245.00, Предсказанное значение \$10,898.00 (%14.39)<br>Реальная цена \$37,028.00, Предсказанное значение \$34,028.00 (%10.08)<br>Реальная цена \$7,995.00, Предсказанное значение \$7,775.00 (%2.90)<br>Реальная цена \$7,898.00, Предсказанное значение \$7,775.00 (%2.94)<br>Реальная цена \$14,869.00, Предсказанное значение \$14,489.00 (%5.99)<br>Реальная цена \$18,920.00, Предсказанное значение \$17,710.00 (%0.82)<br>Реальная цена \$7,129.00, Предсказанное значение \$6,529.00 (%8.17)<br>Реальная цена \$15.040.00. Предсказанное значение \$11.048.00 (%10.71)<br>Реальная цена \$9,095.00, Предсказанное значение \$9,549.00 (%9.20)<br>Реальная цена \$6,189.00. Предсказанное значение \$6,669.00 (%-3.22)<br>Реальная цена \$9,495.00, Предсказанное значение \$7,775.00 (%10.19)<br>Реальная цена \$11,694.00, Предсказанное значение \$11,549.00 (%-10.24)<br>Реальная цена \$35,550.00. Предсказанное значение \$34.184.00 (%-7.91)<br>Реальная цена \$8,058.00, Предсказанное значение \$8,238.00 (%-1.65)<br>Реальная цена \$10,795.00, Предсказанное значение \$7,775.00 (%11.51)<br>Реальная цена \$32,528.00, Предсказанное значение \$34,028.00 (%-2.09)<br>Реальная цена \$7.975.00. Предсказанное значение \$8.195.00 (%-4.84)<br>Реальная цена \$11,595.00, Предсказанное значение \$9,980.00 (%20.04)<br>Реальная цена \$22,018.00, Предсказанное значение \$16,503.00 (%33.30)<br>Реальная цена \$32,250.00, Предсказанное значение \$34,184.00 (%-18.95)<br>Реальная цена \$36,880.00, Предсказанное значение \$34,184.00 (%-1.65) |                      |       |       |       |                                                                                                    |  |
|   | plt.show()     | plt.title('Представление данных')                                        |       | plt.scatter(Ytest pred RF, y test, color='blue')                                                                                                    |                      |       |       |       |                                                                                                    |  |
| в |                |                                                                          |       |                                                                                                    | Представление данных |       |       |       |                                                                                                    |  |
|   | 35000          |                                                                          |       |                                                                                                    |                      |       |       |       |                                                                                                    |  |
|   | 30000<br>25000 |                                                                          |       |                                                                                                    |                      |       |       |       |                                                                                                    |  |
|   | 20000          |                                                                          |       |                                                                                                    |                      |       |       |       |                                                                                                    |  |
|   | 15000          |                                                                          |       |                                                                                                    |                      |       |       |       |                                                                                                    |  |
|   | 10000          |                                                                          |       |                                                                                                    |                      |       |       |       |                                                                                                    |  |
|   | 5000           | 5000                                                                     | 10000 | 15000                                                                                                    | 20000                | 25000 | 30000 | 35000 |                                                                                                    |  |

Рисунок 33. Вывод предсказанных данных и графика соотношения предсказанных данных с реальными

С помощью k-ближайших соседей можно выяснить сходство уже известных данных, главным недостатком такого метода является необходимость большого набора тренировочных данных (рис. 34-35).

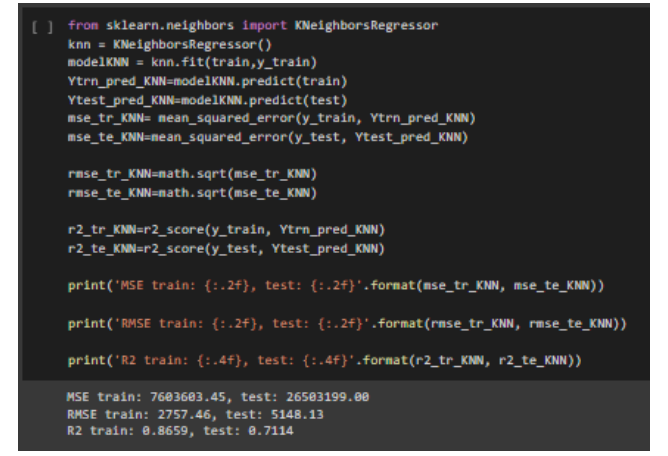

Рисунок 34. Реализация метода k-ближайших соседей

|   | [ ] actual data=np.array(y test)<br>for i in range(len(Ytest_pred_KNN)):<br>expl=((actual_data[i]-Ytest_pred_KNN[i])/actual_data[i])*100.0<br>print('Реальная цена \${:,.2f},Предсказанное значение \${:,.2f} (%{:,.2f})'.format(actual_data[i],Ytest_pred_KNN[i],expl))                                                                                                    |  |
|---|----------------------------------------------------------------------------------------------------|--|
|   | Реальная цена \$6,295.00, Предсказанное значение \$5,899.00 (%6.29)<br>Реальная цена \$10,698.00, Предсказанное значение \$10,348.60 (%3.27)<br>Реальная цена \$13,860.00, Предсказанное значение \$21,130.60 (%-52.46)<br>Реальная цена \$13,499.00, Предсказанное значение \$16,897.20 (%-25.17)<br>Реальная цена \$15,750.00, Предсказанное значение \$16,897.20 (%-7.28)<br>Реальная цена \$8,495.00, Предсказанное значение \$9,370.20 (%-10.30)<br>Реальная цена \$15,250.00, Предсказанное значение \$10,820.40 (%29.05)<br>Реальная цена \$5,348.00, Предсказанное значение \$6,556.20 (%-22.59)<br>Реальная цена \$21,105.00, Предсказанное значение \$17,794.40 (%15.69)<br>Реальная цена \$6,938.00, Предсказанное значение \$7,778.00 (%-12.11)<br>Реальная цена \$11,245.00, Предсказанное значение \$9,238.60 (%17.84)<br>Реальная цена \$37,028.00, Предсказанное значение \$19,877.60 (%46.32)<br>Реальная цена \$7,995.00, Предсказанное значение \$7,658.40 (%4.21)<br>Реальная цена \$7,898.00, Предсказанное значение \$7,598.80 (%3.79)<br>Реальная цена \$14,869.00, Предсказанное значение \$14,577.00 (%1.96)<br>Реальная цена \$18,920.00, Предсказанное значение \$16,993.00 (%10.18)<br>Реальная цена \$7,129.00, Предсказанное значение \$7,173.80 (%-0.63)<br>Реальная цена \$15,040.00, Предсказанное значение \$11,974.60 (%20.38)<br>Реальная цена \$9,095.00, Предсказанное значение \$12,078.00 (%-32.80)<br>Реальная цена \$6,189.00, Предсказанное значение \$6,205.60 (%-0.27)<br>Реальная цена \$9,495.00, Предсказанное значение \$8,812.80 (%7.18)<br>Реальная цена \$11,694.00, Предсказанное значение \$10,165.00 (%13.08)<br>Реальная цена \$35,550.00. Предсказанное значение \$38,320.00 (%-7.79)<br>Реальная цена \$8,058.00, Предсказанное значение \$8,035.60 (%0.28)<br>Реальная цена \$10,795.00, Предсказанное значение \$9,238.60 (%14.42)<br>Реальная цена \$32,528.00, Предсказанное значение \$19,194.60 (%40.99)<br>Реальная цена \$7,975.00, Предсказанное значение \$8,930.40 (%-11.98)<br>Реальная цена \$11,595.00, Предсказанное значение \$9,297.40 (%19.82)<br>Реальная цена \$22,018.00, Предсказанное значение \$17,045.00 (%22.59)<br>Реальная цена \$32,250.00, Предсказанное значение \$38,320.00 (%-18.82)<br>Реальная цена \$36,880.00, Предсказанное значение \$24,914.40 (%32.44) |  |
|   | plt.scatter(Ytest_pred_KNN,y_test,color='blue')<br>plt.title('Представление данных')<br>plt.show()                                                                                                    |  |
| D | Представление данных                                                                                                    |  |
|   | 35000<br>30000<br>25000<br>20000<br>15000<br>10000<br>5000                                                                                                    |  |
|   | 5000<br>10000<br>15000<br>20000<br>25000<br>30000<br>35000                                                                                                    |  |

Рисунок 35. Вывод предсказанных данных

С помощью Хребтовой регрессии можно создать модель основывающюся на переменных которые сильно между собой коррелируют, данный метод используют во многих областях, включая химию, экономику, энженерию (рис. 36-37).

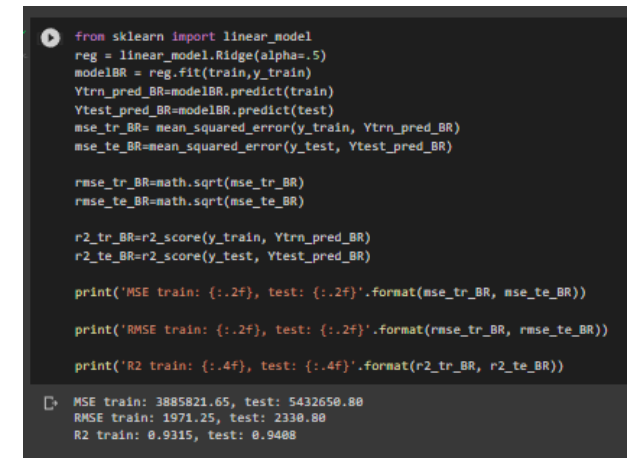

Рисунок 36. Реализация хребтовой регрессии

|    |            |      | actual_data=np.array(y_test)        |                                                                                                    |                      |       |       |                                                                                                    |  |
|----|------------|------|-------------------------------------|----------------------------------------------------------------------------------------------------|----------------------|-------|-------|----------------------------------------------------------------------------------------------------|--|
|    |            |      | for i in range(len(Ytest_pred_BR)): | expl=((actual data[i]-Ytest pred BR[i])/actual data[i])*100.0                                                                                                    |                      |       |       |                                                                                                    |  |
|    |            |      |                                     |                                                                                                    |                      |       |       | print('Реальная цена \${:,.2f},Предсказанное значение \${:,.2f} (%{:,.2f})'.format(actual_data[i],Ytest_pred_BR[i],expl)) |  |
|    |            |      |                                     |                                                                                                    |                      |       |       |                                                                                                    |  |
| D. |            |      |                                     | Реальная цена \$6,295.00, Предсказанное значение \$5,768.25 (%8.37)<br>Реальная цена \$10,698.00, Предсказанное значение \$13,007.50 (%-21.59)<br>Реальная цена \$13,860.00, Предсказанное значение \$15,276.67 (%-10.22)<br>Реальная цена \$13,499.00, Предсказанное значение \$18,560.56 (%-37.50)<br>Реальная цена \$15,750.00, Предсказанное значение \$18,620.42 (%-18.22)<br>Реальная цена \$8,495.00, Предсказанное значение \$9,999.44 (%-17.71)<br>Реальная цена \$15,250.00, Предсказанное значение \$17,396.92 (%-14.08)<br>Реальная цена \$5,348.00, Предсказанное значение \$5,815.82 (%-8.75)<br>Реальная цена \$21,105.00, Предсказанное значение \$19,955.97 (%5.44)<br>Реальная цена \$6,938.00, Предсказанное значение \$7,390.94 (%-6.53)<br>Реальная цена \$11,245.00, Предсказанное значение \$9,876.20 (%12.17)<br>Реальная цена \$37,028.00, Предсказанное значение \$33,418.69 (%9.75)<br>Реальная цена \$7,995.00, Предсказанное значение \$11,323.21 (%-41.63)<br>Реальная цена \$7,898.00, Предсказанное значение \$8,597.09 (%-8.85)<br>Реальная цена \$14,869.00, Предсказанное значение \$13,718.52 (%7.74)<br>Реальная цена \$18,920.00, Предсказанное значение \$19,759.28 (%-4.44)<br>Реальная цена \$7,129.00, Предсказанное значение \$6,767.79 (%5.07)<br>Реальная цена \$15,040.00, Предсказанное значение \$21,018.27 (%-39.75)<br>Реальная цена \$9,095.00, Предсказанное значение \$9,234.32 (%-1.53)<br>Реальная цена \$6,189.00, Предсказанное значение \$6,895.07 (%-11.41)<br>Реальная цена \$9,495.00, Предсказанное значение \$11,751.91 (%-23.77)<br>Реальная цена \$11,694.00, Предсказанное значение \$10,058.69 (%13.98)<br>Реальная цена \$35,550.00, Предсказанное значение \$32,989.10 (%7.20)<br>Реальная цена \$8,058.00, Предсказанное значение \$8,595.51 (%-6.67)<br>Реальная цена \$10,795.00, Предсказанное значение \$12,529.05 (%-16.06)<br>Реальная цена \$32,528.00, Предсказанное значение \$31,436.09 (%3.36)<br>Реальная цена \$7,975.00, Предсказанное значение \$10,266.65 (%-28.74)<br>Реальная цена \$11,595.00, Предсказанное значение \$12,331.36 (%-6.35)<br>Реальная цена \$22,018.00, Предсказанное значение \$17,916.63 (%18.63)<br>Реальная цена \$32,250.00, Предсказанное значение \$32,989.10 (%-2.29)<br>Реальная цена \$36,880.00, Предсказанное значение \$33,494.71 (%9.18) |                      |       |       |                                                                                                    |  |
|    | plt.show() |      | plt.title('Представление данных')   | [61] plt.scatter(Ytest_pred_BR,y_test,color='blue')                                                                                                    |                      |       |       |                                                                                                    |  |
|    |            |      |                                     |                                                                                                    | Представление данных |       |       |                                                                                                    |  |
|    | 35000      |      |                                     |                                                                                                    |                      |       |       |                                                                                                    |  |
|    | 30000      |      |                                     |                                                                                                    |                      |       |       |                                                                                                    |  |
|    | 25000      |      |                                     |                                                                                                    |                      |       |       |                                                                                                    |  |
|    | 20000      |      |                                     |                                                                                                    |                      |       |       |                                                                                                    |  |
|    | 15000      |      |                                     |                                                                                                    |                      |       |       |                                                                                                    |  |
|    | 10000      |      |                                     |                                                                                                    |                      |       |       |                                                                                                    |  |
|    | 5000       | 5000 | 10000                               | 15000                                                                                                    | 20000                | 25000 | 30000 |                                                                                                    |  |

Рисунок 37. Вывод результатов работы модели

### **Выводы**

По итогу получено пять моделей, линейной регрессии, регрессия древа решений, случайного леса, k-ближайших соседей и хребтовая регрессия, а также посчитаны результаты их точности с помощью трех видов метрик средней квадратичной ошибки, среднеквадратической ошибки и $\mathbb{R}^2$ .

Для сравнительного анализа точности предсказанных можно вывести таблицу отображающую среднеквадратическую ошибку и  $R^2$  для тренировочных данных и тестовых, а также сравнить полученные результаты (рис. 38).

| mes = pd.DataFrame(np.array([['RMSE Train',mse_train_reg,rmse_tr_Tr,rmse_tr_RF,rmse_tr_KNN,rmse_tr_BR],<br>['RMSE Test', mse_test_reg,rmse_te_Tr,rmse_te_RF,rmse_te_KNN,rmse_te_BR],<br>['R2 Train', r2_train_reg,r2_tr_Tr,r2_tr_RF,r2_tr_KNN,r2_tr_BR],<br>['R2 Test', r2 test_reg,r2_te_Tr,r2_te_RF,r2_te_KNN,r2_te_BR]]),<br>columns=['Метрики','Линейная Регрессия','Древо решений','Случайный лес','КNN','Хребет'])<br>mes=mes.set index('Метрики')<br>mes |                    |                    |                                       |                    |                    |  |  |
|----------------------------------------------------------------------------------------------------|--------------------|--------------------|---------------------------------------|--------------------|--------------------|--|--|
| Метрики                                                                                                    | Линейная Регрессия | Древо решений      | Случайный лес                         | <b>KNN</b>         | Хребет             |  |  |
| <b>RMSE Train</b>                                                                                                    | 3547180.2201446984 | 229.50338969686905 | 798.5031786609181                     | 2757.4632275079975 | 1971.2487551621273 |  |  |
| <b>RMSE Test</b>                                                                                                    | 6616615.650039611  | 1968.6082524496599 | 2276.9439379059972                    | 5148.125775714949  | 2330.804753634176  |  |  |
| <b>R2 Train</b>                                                                                                    | 0.9374303966020037 | 0.9990709087783026 | 0.9887530841242126                    | 0.8658781277515751 | 0.9314570152283457 |  |  |
| <b>R2 Test</b>                                                                                                    | 0.927945493950469  |                    | 0.9577969498251672 0.9435414249403674 | 0.7113819188134437 | 0.9408387927293606 |  |  |

Рисунок 38. Вывод таблицы с результатами точности

Наименее эффективным на данном наборе данных оказался метод kближайших соседей, так как данных в наборе оказалось недостаточно для обучения модели и на тестовых данных это наглядно видно 88% и 71% соответственно. Самым же эффективным оказался метод регрессионного древа решений, на тренировочной модели он получил показатель в 99%, а на тестовых 95%. В целом все модели показали высокие показатели точности.

### **Библиографический список**

- 1. Статья на тему «Характеристика автомобиля» URL: https://educam.ru/harakteristiki-avtomobilya/ (дата обращения 15.01.2023).
- 2. Гадыльшина К. А. Применение методов машинного обучения для подавления численной дисперсии в задаче численного моделирования полных волновых сейсмических полей //Интерэкспо Гео-Сибирь. 2021. Т. 2. №. 2. С. 17-25.
- 3. Юлдашев М. Н. Классификация состояний беспроводной сенсорной сети с использованием методов машинного обучения //Проблемы разработки перспективных микро-и наноэлектронных систем (МЭС). 2016. №. 2. С. 248-251.
- 4. Москвичев А. Д., Долгачев М. В. Алгоритмы корреляции событий информационной безопасности //Автоматизация процессов управления. 2020. №. 3. С. 50-59.
- 5. Варламов А. Д., Шарапов Р. В. Поиск визуально подобных изображений на основе машинного обучения //Труды. 2012. С. 113-120.
- 6. Плешков Л. Д. Автоматическая парная корреляция скважин на основе анализа с применением Марковской модели //Теория и практика разведочной и промысловой геофизики. 2019. С. 225-230.
- 7. Архив наборов данных для машинного обучения URL: https://archive.ics.uci.edu/ml/datasets.php (Дата обращения 15.01.2023)